**скачать автокад 2020 бесплатно на русском с ключом //FREE\\**

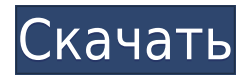

Описание: Измерения, моделирование и прогнозирование, связанные с погодой и климатом. Учащиеся научатся создавать и использовать трехмерные модели погоды и климата с координатной сеткой в Microsoft Excel. Также рассматрива создания и интерпретации численных прогнозов погоды и климата, включая разработку диагностических инструментов. (3 лабораторных часа) NCC ENG ED -n/a SUNY ENG ED -n/a Предлагается: весна Описание: Системный дизайн; систем анализ; микроэлектроника; микрофабрикация; Нано и молекулярные устройства; функционалы; Применение наноматериалов и функциональных материалов; МЭМС, датчики и приводы; МЭМС, волоконная оптика, наноматериалы и применение функциональных материалов; Микросистемы; разработка нанотехнологических продуктов; Сенсорные приложения; Микрочипы; электрические и электронные системы; Наноустройства и наносистемы; Интегральные схемы; Материалы; нанотехнологии; Высокопроизводительные вычисления и коммуникации; Системы связи, телекоммуникаций и разведывательной безопасности; ядерные, биологические и химические системы; Междисциплинарная инженерия и математика; Производственные системы и процессы; Автомобилестроение; Инженерия окружающей среды; Строительная техника; Архитектура и экологический дизайн; Проектирование и применение робототехники; Информационно-развлекательный, игровой дизайн и развлечения. - [Инструктор] У меня есть предчувствие, что вы думаете про себя, я почти уверен, что здесь есть подвох. Ну, это трюк, но это не так сложно. Давайте перейдем к нашему набору описательных ключей и побл внутри. Этот набор ключей позволяет нам изменять стили точек, которые используются в DesignCenter, когда мы размещаем эти точки на нашем чертеже. Следовательно, то, как мы размещаем эти точки, можно регулировать. И то, ка эти точки, также можно изменить. Итак, давайте щелкнем правой кнопкой мыши наш узел Essentials и выберем клавиши редактирования.Под точкой мы собираемся изменить стиль точек, с которым эти точки отображаются, на мою иконк увидите в этом списке, что он позволяет нам добавлять стили точек, щелкнув правой кнопкой мыши их изображение, чтобы добавить их в список, а затем выбрав стиль точек из списка. Итак, давайте продолжим и сделаем это. Теперь перейдем к нашему рисунку, если мы посмотрим на эту палитру инструментов здесь слева, вы заметите, что наши точки теперь отображаются зеленым цветом. Благодаря этому их легко подобрать и отличить. Теперь мы можем даже изме точек, которые также отображаются на нашем чертеже. Итак, давайте вернемся к нашей палитре инструментов точек, и мы будем использовать точку R, чтобы добавить здесь символ точки. Сейчас я перейду к нашему рисунку и уже выр пара точек. Вы увидите, что когда я нажимаю, чтобы разместить эти точки, у нас появляется ряд меток, которые появляются по мере выбора точек. Итак, допустим, мы хотим изменить ярлыки, которые мы получаем на этих точках, чт какой частью бизнеса мы работаем. Что мы можем сделать, так это щелкнуть правой кнопкой мыши по точке и выбрать клавиши редактирования, а затем метку точки. Я снова вернусь к рисунку и выберу что-то вроде \"Верхний тротуар точки. И мы собираемся использовать палитру инструментов и щелкнуть точку R, чтобы добавить здесь символ точки. И когда я щелкаю правой кнопкой мыши точку на виде, мы также можем установить стиль точки. Например, если мы щ правой кнопкой мыши на нашем стиле POINT, мы можем выбрать метку точки из списка. Мы можем выбрать очки мы можем выбрать стиль точки из палитры инструментов. В этом случае я собираюсь использовать круг для радиуса. Поэтому, когда я закончу свою точку зрения, я хочу убедиться, что моя точка зрения выглядит так. Щелчок по этому символу установит его цвет в соответствии с цветом линии, проходящей в земле. Затем давайте щелкнем правой кн линии, выберем клавиши редактирования, затем раскрасим и изменим цвет линии, чтобы он соответствовал цвету символа.Так, например, если я хочу изменить цвет кнопки, на которой находится символ, я нажму на кнопку и выберу кл редактирования. Щелкните правой кнопкой мыши цвет, выберите цвет, который я хочу для этой кнопки. Затем я нажму на символ и выберу форму, а здесь я выберу символ, который я создал ранее для этой кнопки. Поэтому, когда я за кнопку, я хочу, чтобы этот символ выглядел так. Теперь давайте превратим это в часть кнопки. Например, давайте сделаем это кнопкой, чтобы мы могли щелкнуть по ней. Итак, в поле «Свойства» кнопки я выберу символ. Я собираю символ и выбрать значок, который я хочу для этой кнопки. Например, значок, который я собираюсь использовать, вот этот. Я собираюсь выбрать размер здесь, убедитесь, что это размер, который я хочу для моей пуговицы.

Если вы являетесь энтузиастом САПР, вам необходимо программное обеспечение, предлагающее нужные вам функции. И это именно то, что такое САDе. Он прост в использовании, и вы можете быстро создавать 2D- и 3D-проекты. САDе по быстро создавать новые проекты и конструкции, а также редактировать существующие. Вы можете использовать это программное обеспечение для удовлетворения любых ваших требований к дизайну или черчению. Вы можете использовать это программное обеспечение для создания подробных планов или просто для создания простых проектов. И в случае, если вы хотите поделиться своей работой с кем-либо еще, этот инструмент позволяет вам э хорошее и бесплатное приложение САПР, которое предлагает множество инструментов для рисования и редактирования. Используя эту программу, вы сможете рисовать 3D-модели, создавать 2D-чертежи САD, а программное обеспечение т можно использовать для создания различных 3D-объектов. Этот инструмент поставляется с двумя версиями: стандартной версией и версией Ргетіит. Таким образом, вы можете выбрать один из них в зависимости от ваших потребностей бюджета. Стандартная версия предлагает все необходимые инструменты бесплатно, тогда как Премиум также предлагает все расширенные функции. После совершения покупки вам будет предоставлена бесплатная 30-дневная пробная версия, которую вы можете использовать для ее оценки. Проще говоря, программа отличная. Это бесплатная программа САПР, которую можно использовать для создания 2D- и 3D-моделей. Он достаточно умен и достаточно прост для начинающих пользователей. С его помощью вы можете создавать все типы файлов, а также экспортировать файлы DWG, DGN и DXF. Google SketchUp — один из лучших бесплатных инструментов для 3D-моделирования. Он работает в облаке, что делае нему простым и удобным. Он идеально подходит для создания 3D-дизайна. Поскольку это полностью онлайн, вы можете легко делиться и распространять свои модели. Итак, если вы студент, вы можете использовать программное обеспеч создания потрясающих цифровых работ. 1328bc6316

## **Autodesk AutoCAD Код активации Полная версия кейгена {{ ???????? }} 2023**

## Autodesk AutoCAD Скачать бесплатно Ключ продукта полный С лицензионным ключом For Windows {{ ?????a??????? ?????? }} 2022

Когда вы изучаете AutoCAD, это может быть ошеломляющим, потому что это очень сложное программное обеспечение. В отличие от предыдущих CAD-систем, которые были проще в использовании, AutoCAD очень мощен, но кривая обучения быть сложной. Чтобы помочь вам, рекомендуется работать с наставником или инструктором, имеющим опыт работы с программным обеспечением. Хотя поначалу это может показаться непростой задачей, начать работу с AutoCAD может ок непростой задачей. Основы САПР, такие как понимание слоя и области рисования, являются важными навыками для эффективного использования AutoCAD. Вы можете очень быстро и легко научиться использовать AutoCAD с помощью этих бесплатных руководств и ресурсов для начинающих. Затем вы можете ускорить свое путешествие, получив помощь от группы преподавателей AutoCAD или присоединившись к курсу AutoCAD в своем собственном темпе. Как только вы пойм измерять и измерять, вы можете перейти к системе столбцов и блоков для заметок. Система блоков и примечаний представляет собой серию блоков, в которых записывается информация о техническом чертеже. Вы можете иметь столько тактов и нот, сколько хотите на одном рисунке. Они будут отображаться в виде блоков, которые можно перемещать, форматировать и иным образом изменять. Каждый стержень и блок заметок содержат информацию, такую как уникальный идентификатор стержня, который необходимо ввести на чертеже. Ввод заметок требует немного больше вычислений, чем ввод размеров, но если вы новичок во всем этом, вы можете пропустить этот шаг. Изучить AutoCAD проще, чем вы Самое первое, что вы должны сделать, это воспользоваться бесплатной пробной версией. Это дает вам достаточно времени, чтобы изучить интерфейс и ознакомиться с программой. В итоге эксперт Autocad соглашается с прежним вывод учиться не просто. После более чем 7 лет использования Autocad, он может сказать, что освоил AutoCAD на уровне профессионала. Autocad не является гарантией трудоустройства.Это гарантия того, что человек сможет завершить п удовлетворению клиента и оставить неизгладимое впечатление. Кто-нибудь может сказать, что знает все?

скачать автокад 2020 бесплатно с ключом скачать и установить автокад 2015 бесплатно скачать автокад обез регистрации скачать автокад для пк бесплатно скачать автокад 2012 бесплатно на русском без регистрации скачать автока бесплатно на русском без регистрации скачать автокад 2014 бесплатно на русском без регистрации торрентом скачать автокад бесплать автокад бесплатно без лицензии на мак скачать автокад бесплатно без лицензии на мак скачать русском

AutoCAD — широко используемая и мощная программа для черчения, и эта популярность означает широкий спектр вариантов поддержки для ее изучения. Существуют различные книги для начинающих, и вы можете рассмотреть возможность онлайн-курса обучения под руководством инструктора. AutoCAD может сначала сбить с толку, если вы новичок. Вы можете облегчить эту путаницу, прочитав брошюры, посвященные программе обучения. Существует множество замечатель руководств, таких как «AutoCAD Complete для чайников» и «Советы и рекомендации по AutoCAD для проектирования и черчения». Вы также можете получить оперативную помощь на платформах Autodesk Live On Demand и Autodesk Video также по телефону. Live On Demand — это веб-программа, которая позволяет вам взаимодействовать с реальным человеком в режиме реального времени. Live On Demand используется для онлайн-учебников, к которым можно получить до ваш компьютер. Изучить AutoCAD несложно, но поначалу иметь дело с интерфейсом может быть немного страшно. Как только вы освоитесь с программным обеспечением, оно станет интуитивно понятным и простым в использовании. Чтобы создавать 3D-модели САПР с нуля, вам потребуется AutoCAD LT 2D+ для обучения работе с AutoCAD 2017. Чтобы войти в скриптовый язык программирования Python, вам потребуется AutoCAD 2013 или более поздней версии. Вы также мо использовать последний редактор команд для взаимодействия с командами командной строки. Базовые знания операционной системы Windows, такой как Vista, XP или 7, также полезны, если у вас возникнут проблемы. Это руководство отличной отправной точкой, и мы рекомендуем вам изучить его, так как вводные материалы дают четкое представление об основах. Вы можете начать приобретать некоторые знания об AutoCAD, используя простую программу, которая ис основные команды. Как только вы освоитесь с основными командами, вы можете перейти к более сложному программному обеспечению. Когда вы изучаете САПР, вы становитесь в этом все лучше и лучше. Ваши навыки будут расти с более компьютерными программами для рисования.

Некоторые навыки работы с AutoCAD могут потребоваться некоторым людям для овладения этим программным обеспечением. Некоторые из них включают способность рисовать быстро, эффективно и точно, а также способность интерпретиро что рисуется. Для архитекторов и инженеров особенно важно владеть AutoCAD, поскольку именно так они создают и документируют свои проекты. AutoCAD предлагает множество учебных пособий и других ресурсов, чтобы научиться исп программное обеспечение. Вы можете найти их как на официальном сайте, так и на сайтах сообщества. Они часто делятся новыми советами и рекомендациями со студентами и преподавателями. Вы также можете присоединиться к форумам Autodesk.com для обсуждения технических вопросов. Форумы — отличный способ задавать вопросы, получать отзывы и изучать техническую информацию. Вы также можете облегчить себе понимание, посмотрев учебные пособия. Дни ожида у вас будет время изучить AutoCAD, прошли. Можно изучить основы AutoCAD и ознакомиться с различными инструментами и функциями в свободное время и по собственному графику. Если вам нужно провести урок, провести демонстраци научить родителя, как использовать программное обеспечение САПР на семейном компьютере, то первое, что вам нужно сделать, это создать простой проект и помочь пользователю с помощью простого учебного пособия. Проект может в следующим образом: Изучение AutoCAD ничем не отличается от изучения любого другого навыка. Это можно сделать методом бумаги и карандаша или с помощью видеоурока. Недостатком использования видеоуроков является то, что вам время, чтобы изучить новые вещи, и вы можете легко отвлечься. Обучение с репетитором — это традиционный способ, и это еще один метод обучения, который используется. Вы можете работать с опытным инструктором, когда научитес определенную задачу в AutoCAD. Во время урока вы можете задавать вопросы о чем угодно, и инструктор на них ответит.

## https://techplanet.today/post/descargar-autocad-201-clave-serial-win-mac-3264bit-nuevo-2022

Изучить AutoCAD довольно просто, так как в AutoCAD можно найти множество основных команд, и их легко освоить, даже если вы новичок. У Autodesk есть обширная учебная страница, на которой пользователи могут изучить основы. также могут найти учебные пособия в Интернете от непрофессиональных преподавателей. Что касается основ AutoCAD, лучше всего, если пользователь сначала научится пользоваться клавиатурой и мышью, прежде чем переходить к Aut изучения команд. Для тех, кто не знаком с мышью, использование стилуса — хороший первый шаг. Пользователи могут начать с учебника или базового учебника по AutoCAD с самого начала. Любой пользователь бесплатного начального получить доступ к курсу «Узнай, прежде чем пытаться 3D-моделирование». Третий шаг в изучении AutoCAD заключается в том, как завершить проект и экспортировать его в виде изображения в файл для просмотра другими пользовател работаете с AutoCAD, вы будете создавать проект, который смогут просматривать другие. Чтобы завершить свой дизайн, вы должны открыть файл, созданный вами с помощью программного обеспечения, который содержит элементы, кото создаете. Когда вы это сделаете, дизайн будет отображаться на экране. Хороший способ показать свой дизайн другим — это иметь поблизости экран компьютера или проектор, чтобы помочь им получить лучшее представление о том, ка будет выглядеть при печати. Примечание: Если вы занимаетесь производством, вам необходимо обратить особое внимание на то, как в руководстве по эксплуатации указано максимальное количество единиц на листе. Например, вырезат внешний круг из листа диаметром 24 дюйма несложно, поскольку количество единиц на листе равно 2400. Убедитесь, что вы знаете, как перемещаться по интерфейсу программного обеспечения. Многие люди знакомы с использованием ко мыши и клавиатуры. Однако вы обнаружите, что при использовании трекбола компьютера это не то же самое. Вы можете инвестировать в маленькую шариковую мышь для имитации трекбола, а также инвестировать в программное обеспечен как программное обеспечение FirstClass.

https://webor.org/самоучитель-autocad-2015-pdf-скачать-бесплатно-hot/ https://entrelink.hk/political/скачать-autodesk-autocad-лицензионный-код-и-кейген/ https://trijimitraperkasa.com/autodesk-autocad-скачать-с-лицензионным-ключом-с-ке/ https://gametimereviews.com/wp-content/uploads/2022/12/wylifun.pdf https://www.picturestoheaven.com/wp-content/uploads/2022/12/PORTABLE.pdf http://efekt-metal.pl/?p=1 https://www.revealnepal.com/wp-content/uploads/2022/12/AutoCAD-WIN-MAC-2022.pdf https://bonnethotelsurabaya.com/law-firm-istanbul-turkey/линии-autocad-скачать-upd http://trungthanhfruit.com/скачать-бесплатно-autocad-2021-24-0-активация-код-а/ https://sttropezrestaurant.com/autocad-2019-23-0-скачать-взломан-mac-win-x32-64-2023/ https://phatdigits.com/wp-content/uploads/2022/12/AutoCAD.pdf https://trijimitraperkasa.com/скачать-рамку-а4-в-автокаде-cracked/ https://healtharticlesworld.com/general-health/скачать-autodesk-autocad-серийный-номер-пожизненн/ http://www.jbdsnet.com/wp-content/uploads/2022/12/carlamr.pdf https://www.actsmiami.com/language/en/2022/12/16/скачать-autocad-2020-23-1-активация-for-mac-and-windows-x32-64-2022/ https://www.seujobs.com/wp-content/uploads/2022/12/Autodesk AutoCAD.pdf http://napodpomo.org/wp-content/uploads/2022/12/anaerne.pdf https://bakedenough.com/скачать-бесплатно-autocad-2021-24-0-hack-с-кейгеном-пос/ https://survivalist.fun/wp-content/uploads/2022/12/sajwil.pdf https://mentorus.pl/скачать-рамку-автокад-а4-free/

AutoCAD предоставляет различные программные решения для разных пользователей. В частности, архитекторы и инженеры широко используют приложение AutoCAD MEP (производство, техническое обслуживание и проектирование) и вебприложение AutoCAD (веб-приложение). Кроме того, движущиеся и вращающиеся объекты AutoCAD полезны для многих видов черчения. 7. А как насчет учебных курсов, где я могу их найти? Насколько я понимаю, они доступны для студе кампусе (на базе вашей местной школы, конечно) или через местный учебный центр. Я не знаю их цен, но у них часто есть пакеты со скидкой, если вы учитесь в определенной школе. В случае изучения AutoCAD есть программа для о пользователя (которая в какой-то момент предоставляется бесплатно), а затем есть программа более высокого уровня (она будет стоить вам 50-600 долларов США), в зависимости от пакета, на который вы подписаны. AutoCAD — слож продвинутый продукт. Тем не менее, большинство отличных библиотек AutoCAD помогут вам шаг за шагом. Крайне важно практиковаться и тренироваться, прежде чем приступать к рисованию, особенно если вы новичок в AutoCAD. После изучили и выполнили шаги, описанные в приведенном выше руководстве, и применили их к своему первому чертежу, вы уже никогда не увидите прежний AutoCAD. Однако вы можете быстро стать опытным пользователем, применяя метод пр ошибок к своим чертежам. 5. Если я узнаю эти термины и моя компания требует, чтобы я их использовал, смогу ли я изучить их, просматривая видео на YouTube? Нужно ли мне будет ходить на тренинги или меня будет учить практич Если вы используете веб-САDDос, то пользовательский интерфейс и тому подобное могут сбить с толку новичка. К счастью, с ним довольно легко ознакомиться. Я хотел бы помочь на ранних этапах обучения использованию этого конкр программного обеспечения. Я использую его уже много лет и до сих пор создаю новые рисунки.Если вы просто хотите научиться использовать WebCADDoc, учебные пособия того стоят. Внимательно следуйте этим ранним урокам.